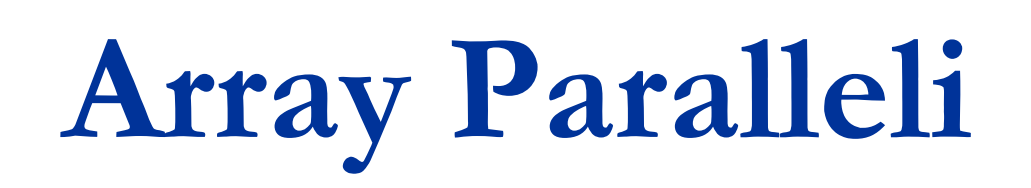

#### Prof. Francesco Accarino IIS Altiero Spinelli Sesto San Giovanni

# I vettori paralleli

Gli array paralleli sono 2 o più array che hanno la stessa dimensione e tramite lo stesso indice si individuano elementi in relazione fra loro anche di tipologia differente. Per esempio:

Memorizzazione più informazioni riguardanti n persone (nome età peso ecc.) Andremmo ad utilizzare un array per ogni informazione e nella stessa posizione dei vari vettori avremmo tutte le informazioni di quella persona

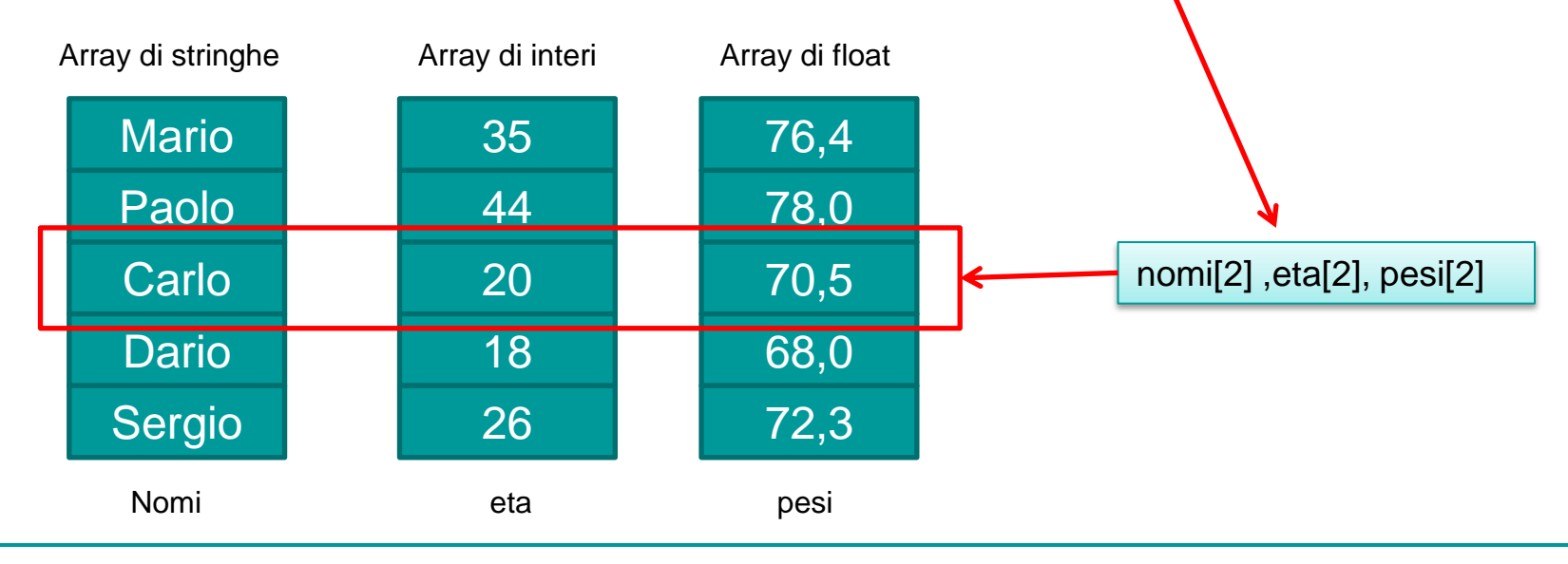

# I vettori paralleli

- Gli Array paralleli si utilizzano quindi tutte le volte che dobbiamo memorizzare informazioni etorogenee di una stessa entità esempi:
	- nomi, pesi ,età di persone
	- marche ,prezzi di prodotti
	- nomi punti, partite\_vinte, partite\_perse, di squadre
	- $\Box$  ecc.

In tutti questi casi, tutte le operazioni da svolgere sui vari array: lettura, ordinamento, ricerca, stampa andranno fatte sempre in parallelo sullo stesso indice

# Esempio: nomi pesi

Si vuole realizzare un programma che legge il nome e il peso di 5 persone e stampa a video la seguente tabella ordinata dal più pesante al più leggero.

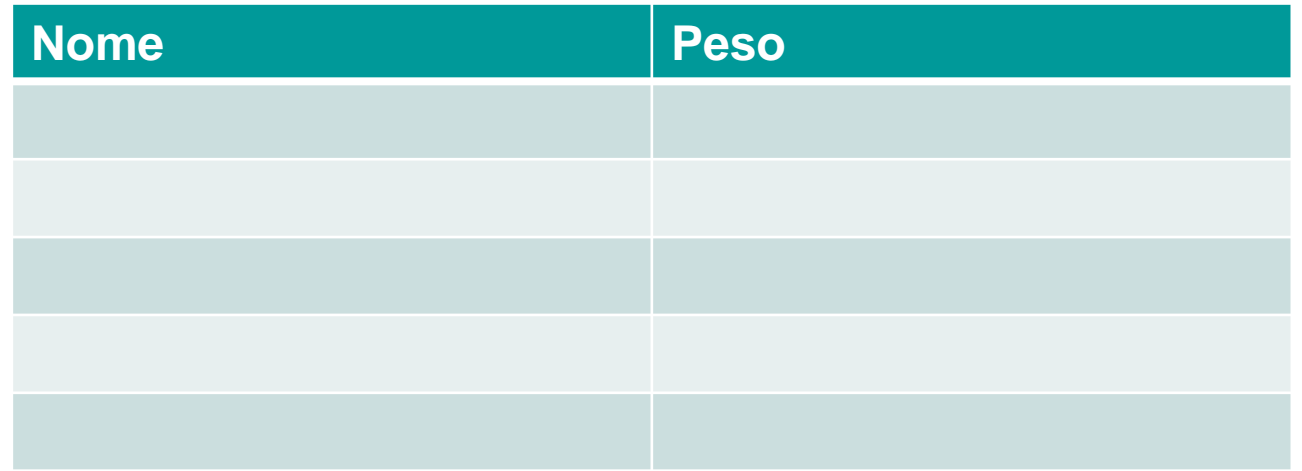

Da quanto detto precedentemente dovremmo utilizzare un array di stringhe per i nomi (ricordando che si tratta di una matrice di caratteri) e di un array di float per i pesi

# Esempio:nomi pesi

```
#include "stdafx.h"
#include "conio.h"
#define MAXP 5
#define MAXLUNGNOME 15
```
{

```
int _tmain(int argc, _TCHAR* argv[])
```
char nomi[MAXP][MAXLUNGNOME],nome[MAXLUNGNOME];//array di stringhe per i nomi e stringa per scambio float pesi[MAXP];//array di float per i pesi

int i,j,peso; //indici per leggere ordinare e stampare i due vettori e variabile per lo scambio

```
for (i=0; i < MAXP; i++){
      printf( "inserisci il nome della persona: %d" ,i+1);
      scanf( "%s",nomi[i]);
      printf( "\ninserisci il peso di: %s" ,nomi[i]);
      scanf( "\n%f",&pesi[i]);
}
getche();
return 0;
}
                                                                      Ciclo di lettura dei dati.
                                                                      usiamo lo steso indice 
                                                                      sia per il nome
                                                                       che per il peso
```
# Esempio : nomi pesi

 $\Box$  $\mathbf{x}$ C:\Users\Franco\Desktop\snake\nomipesi\Release\nomipesi.exe inserisci il nome della persona: imario 스 E inserisci il peso di: mario67 inserisci il nome della persona: 2carlo inserisci il peso di: carlo56.78 inserisci il nome della persona: 3marco inserisci il peso di: marco75.00 inserisci il nome della persona: 4piero inserisci il peso di: piero68.5 inserisci il nome della persona: 5sandro inserisci il peso di: sandro74.6

### Esempio : nomi pesi

Ordinamento in parallelo dei due array con il metodo di sostituzione

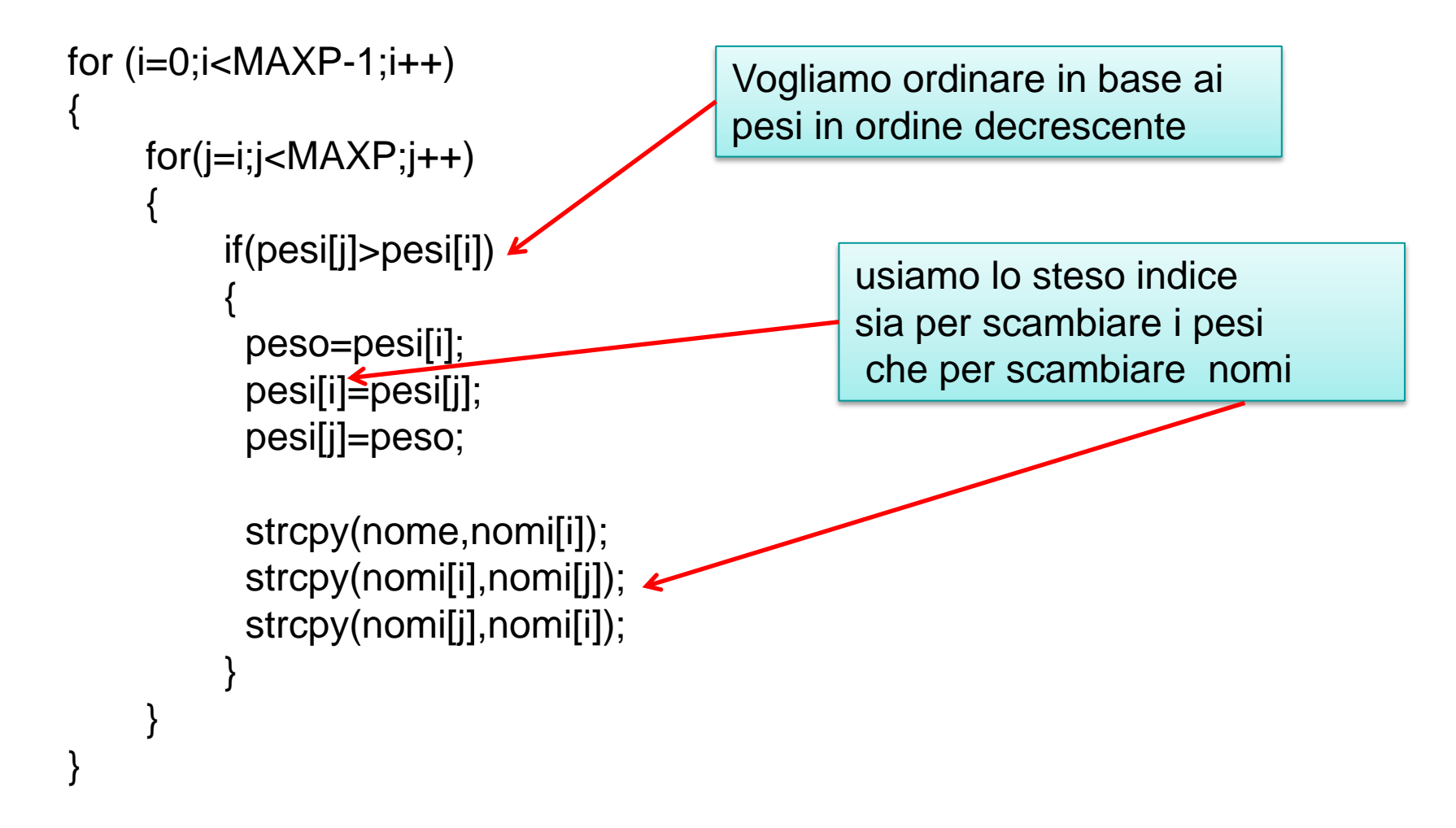

# Esempio : nomi pesi

printf("\tnome\tpeso\n"); < for  $(i=0; i < MAXP; i++)$ {

}

printf("\t%s\t%0.2f\n",nomi[i],pesi[i]);

il ciclo di stampa è molto semplice prima stampiamo la riga di intestazione e poi in un unico ciclo in parallelo stampiamo i nomi e i pesi ed ecco il risultato

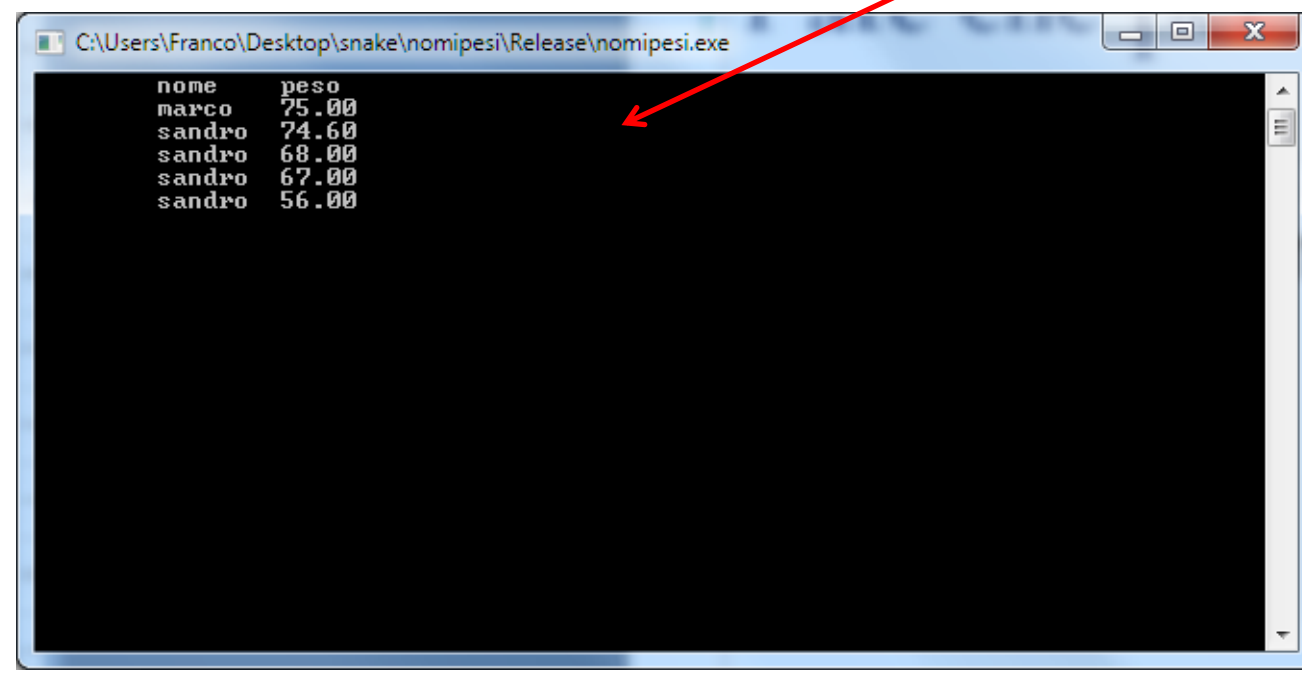

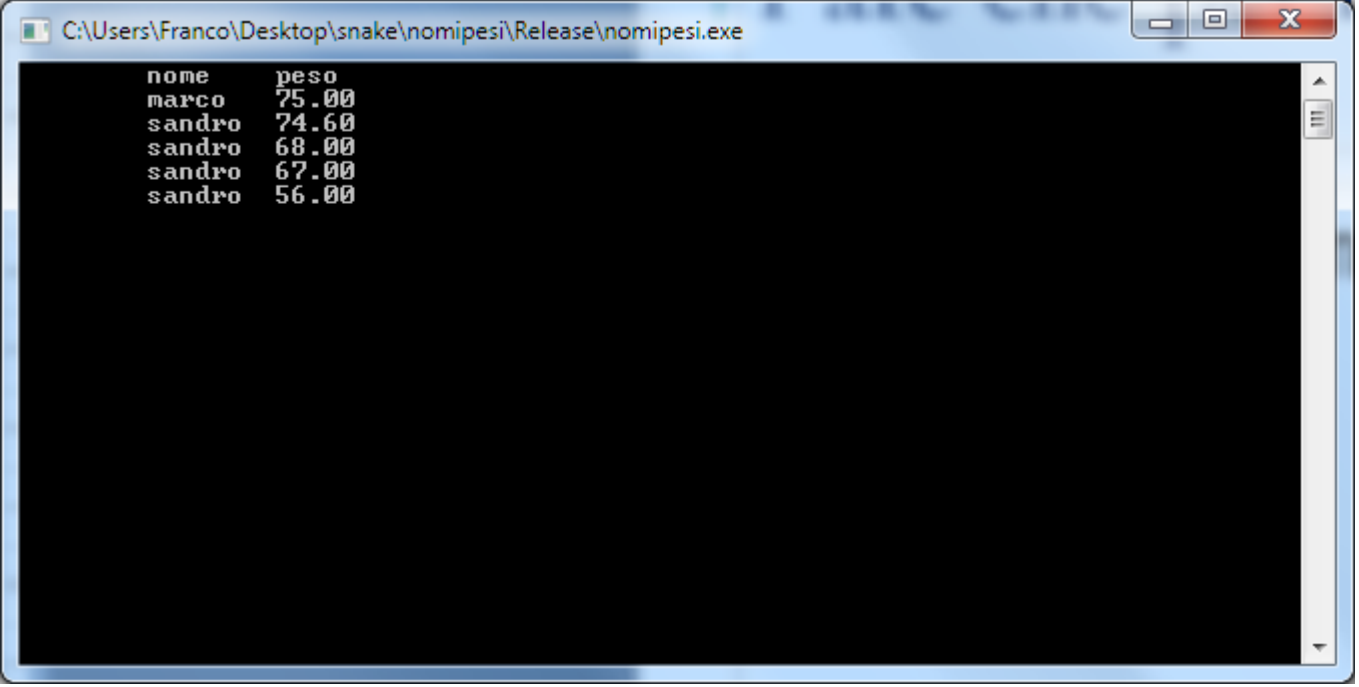